## 東芝がおすすめするWindows Vista® Home Premium

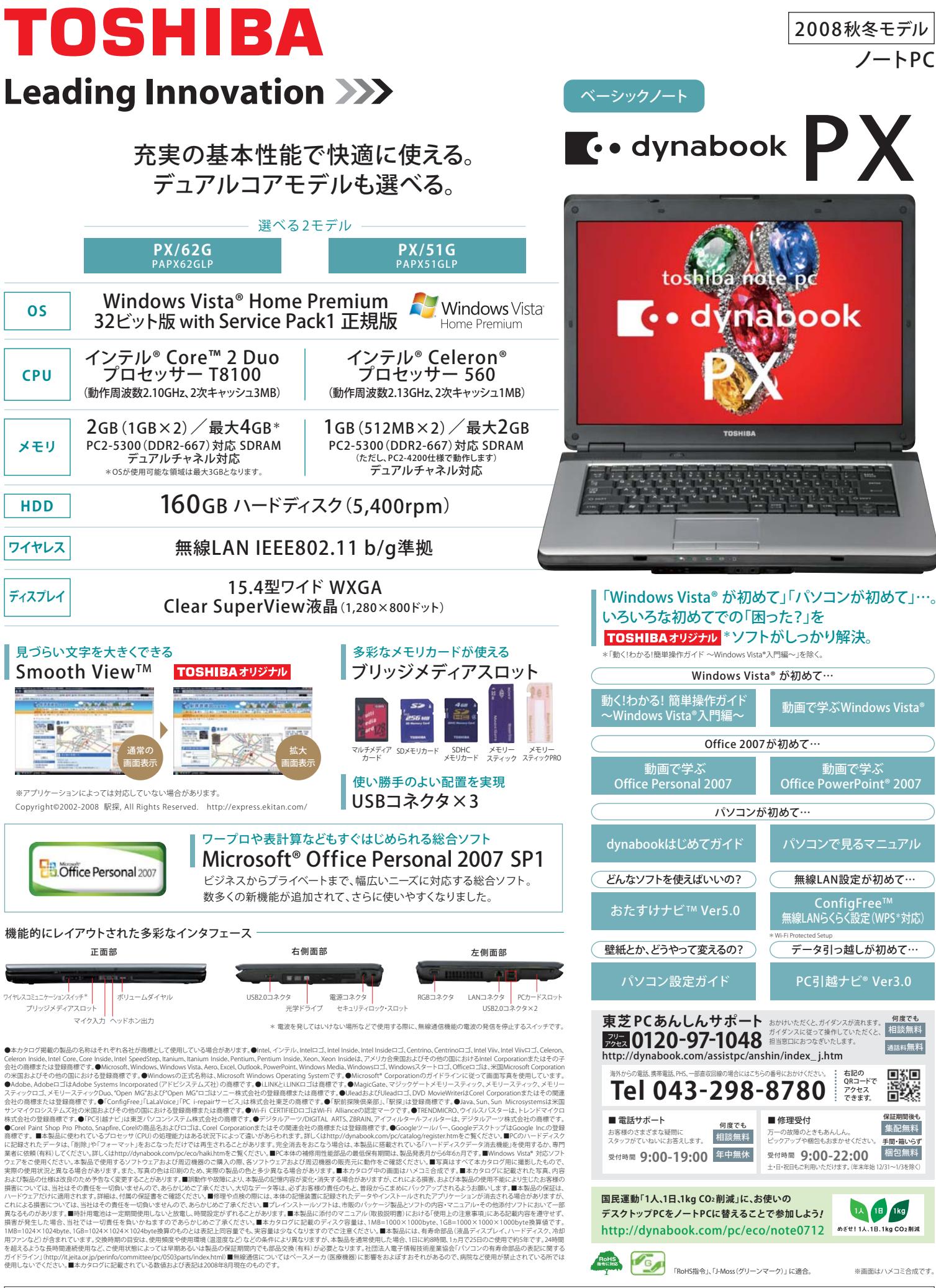

## 東芝がおすすめするWindows Vista® Home Premium

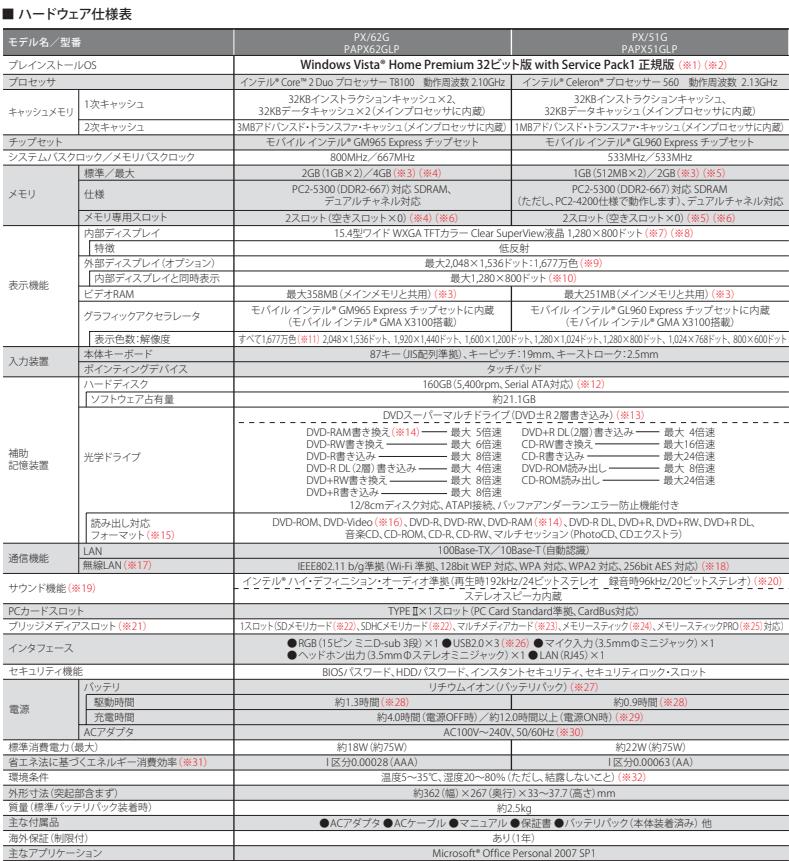

常 IWindows Vista\* Home iPernium では、Windows M" Server、Windows\* 2000/Serverのエンプランプランことできません。 ※2.プレインストールでれている50のみ<br>テル・メモリが1.5GB以上の場合、最も25BMBまでビデオRAMを購取コンパールが、2000/Serverなどのドメインにロクスンすることなできません。 ※2.プレインストールでれている50のみ<br>あらかじめ装着さ ことがあります(有効ドット数の割合は99.99%以上です。有効ドット数の割合とは「対応するディスプレイの表示しうる全ドット数のうち、表示可能なドット数の割合」です)。また、見る 角度や温度変化によって色むらや明るさのむらが見える場合があります。これらは故障ではありませんので、あらかじめご了承ください。 ※8.Clear SuperView液晶は特性上、外光が 映りこむ場合があります。置き場所や角度を調整してご使用ください。輝度はお好みによって調整してご使用ください。 ※9.使用可能なディスプレイは解像度により異なります。解像 度にあったディスプレイを接続してください。 ※10.外部ディスプレイと内部ディスプレイを同時表示させる場合は、外部ディスプレイ/内部ディスプレイとも内部ディスプレイの色数/ 解像度で表示されます。 ※11.内部ディスプレイへの表示の場合、1,677万色はディザリング表示です。内部ディスプレイの解像度よりも小さい解像度で表示する場合、初期設定では 表示領域部が画面いっぱいに大きく表示されます。 ※12.ハードディスクの容量は1GBを10億バイトで算出しています。システム回復オプション領域として約1.5GB、リカバリ領域と して約10.1GBを使用しています。Dドライブとして約10.7GB設定しています(FAT32フォーマットで設定)。ソフトウェア占有量にはリカバリ領域、システム回復オプション領域の容量は 含まれません。リカバリ領域、システム回復オプション領域、Dドライブ以外のすべての領域がNTFSで設定されています(Cドライブとして割り当て)。 ※13.バッテリ駆動中に書き込み をおこなうと、バッテリの消耗などによっては、書き込みに失敗するおそれがあります。必ずACアダプタを接続してください。また、本ドライブは、各種ディスクの種類や特性にあった 速度を選択して読み出し/書き込みをおこないます。ディスクによっては最大速度での読み出し/書き込みができない場合もあります。 ※14.2.6GB、5.2GBのDVD-RAMメディアは使用 できません。またカートリッジの取り外しができないメディアは使用できません。 ※15.対応フォーマットによっては再生ソフトが必要な場合があります。 ※16.DVD-Videoの再生は Regionコード「2」、「ALL」のソフトをご使用ください。また使用するDVDディスクのタイトルによっては、コマ落ちするケースがあります。なお、DVD-Video再生時は、ACアダプタを接続 した状態でご使用になることをおすすめします。 ※17.無線通信距離は、周辺の電波環境、障害物、設置環境、ソフトウェアなどにより影響を受ける場合があります。 ※18.IEEE802.11b/gは1~13chに対応しています。 ※19.キャプチャソフト等を使用して、PCで再生中の音声を録音することはできません。 ※20.サンプリングレートは使用するソフト ウェアによって異なります。Windows®上では、再生時は最大192kHz/24ビット、録音時は最大96kHz/16ビットになります。 ※21.すべてのメディアの動作を保証するものではありま せん。高速データ転送には対応しておりません。 ※22.SDメモリカードは2GBのメディアまで使用できます。SDHCメモリカードは16GBのメディアまで使用できます。また市販のアダ プタを接続することでminiSDカード、microSDカードも使用できます。著作権保護技術CPRMには対応しておりません。SDIOカードには対応しておりません。 ※23.2GBのメディア まで使用できます。SecureMMCには対応しておりません。 ※24.メモリースティックは256MBのメディアまで使用できます。著作権保護技術MagicGateには対応しておりません。 メモリースティックDuoには対応しておりません。 ※25.メモリースティックPROは2GBのメディアまで使用できます。著作権保護技術MagicGateには対応しておりません。メモリー スティックPRO Duoには対応しておりません。 ※26.USB1.1/2.0対応。USB周辺機器すべての動作を保証するものではありません。 ※27.バッテリパックは消耗品です。バッテリ駆動 時間および充電時間は、使用環境により異なります。 ※28.社団法人電子情報技術産業協会の「JEITAバッテリ動作時間測定法(Ver1.0)」(http://it.jeita.or.jp/mobile/index.html)。 なお、本体のみ、省電力制御あり。満充電の場合。ただし、実際の駆動時間は使用環境により異なります。 ※29.充電時間は、使用環境や動作環境により異なります。 ※30.付属のAC ケーブルは、日本(100V)の法令・安全規格に適合しております。その他の国・地域でご使用される場合には、当該国・地域の法令・安全規格に適合したACケーブルをお買い求めの うえ、ご使用ください。 ※31.エネルギー消費効率とは、省エネ法で定める測定方法により、測定された消費電力を省エネ法で定める複合理論性能で除したものです。2007年度基準 で表示しております。省エネ基準達成率の表示言語Aは達成率100%以上200%未満、AAは達成率200%以上500%未満、AAAは達成率500%以上を示します。 ※32.環境条件に示して いる温度範囲は、性能を保証するものではありません。

IEEE802.11b/g準最無線LAN列応地域 2008年8月現在<br>アイスランド、アイルランド、アゼルバイジャン、アメリカ、アルゼンチン、アラブ首長国連邦、イギリス、イスラエル、イタリア、インド、インドネシア、ウクライナ、エクアドル、エジプト、<br>エストニア、オーストラリア、オーストリア、オマーン、オランダ、カナダ、韓国、カンボジア、キプロス、ギリシャ、ケニア、サウジアラビア、シンガポール、スイス、スウェーデン、スペイン、<br>ブエルトリユ リヒテンシュタイン、ルクセンブルク、ロシア、中国、台湾、香港

- 無**線LANに関するご注意**<br>本製品の使用周波数帯は2.4GHz帯です。この周波数では電子レンジ等の産業・科学・医療機器のほか、他の同種無線局、工場の製造ライン等で使用されて 無<mark>線LAN</mark>
- 
- 
- 本製品の使用周波数等は24dHz命です。この周波数では電子レンジ等の4産まやFF 医腺機器のはか、他の同種無限向、1場の製造テイン等で使用されて<br>いる免許を要する移動体源別用の構内無線周、免許を要しない特定小電力無線局、アマチュア無線局など(以下「他の無線局」と略す)が運用されています。<br>1.本製品を使用する前に、近くで「他の無線電圧干渉が発生した場合には、違やがにことを認証してください。<br>2. 万一、本製品と「他の無線局」との間に電波

※本製品は、上記にあげる国/地域の無線規格を取得しております。これらの国/地域以外では使用できません。対応国/地域以外では無線通信機能 をOFFにしてください。<br>※無線の電波の通信距離は、壁の材質・見通し、また環境などの条件により異なります。隣接する部屋でも通信できないことがあります。通信距離についての保証はできませんのでご了承ください。

**■大切なテータを流出させないために**<br>PC**の廃棄や協渡のときに、ハードディスクのテータをまるごと消せる「ハードディスクデータ消去機能」**<br>ハードディスクにあるデータを個別に削除するときにおなりアップが必要的にすータンにごみ描さをいこする」という操作や、ハードディスク全体を購入時の状態に戻すための「リカバリを<br>して購入時の状態に戻す!操作をおごなうと、ファルドデータのデータ情報ではデータは消去されたように見えます。ただ、このような方

# **TOSHIBA**

# 株式会社東芝 PC &ネットワーク社

PC第一事業部 〒105ー8001 東京都港区芝浦1ー1ー1(東芝ビルディング)

本カタログ掲載の製品の価格には、配送費、設置調整費などは含まれておりません。

安全に関するご注意

正しく安全にお使いいただくために、ご使用前に必ず取扱説明書の 「安心してお使いいただくために」等をよくお読みください。

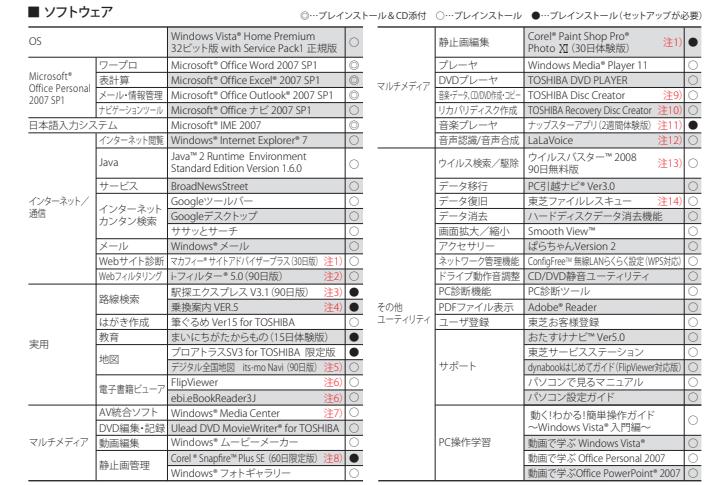

注1.時や時用前期よで使用制制はかり3回順です。無料使用期間を遭さるとすべくの聴動が安えなくないますが、アップブライクスタイセンタを購入して、「そのことができません」を開発することができません。<br>までのでの機能がで使用になれます。注意無視期間はで使用関与能力を使用しなくありますが、だけません。その要用ができますができます一部の通過に使用できないますが、<br>アラウントやはのこれをリカイには、最も使用期間はに使用して使用できない場合がありま

※ソフトワエアによっては、使用にあたりセットアップが必要となる場合があります。 ※プレインストールソフトは市販のパッケージ製品とソフト内容、マニュアル、<br>その他添付ソフトにおいて一部異なるものがあります。 ※同じ名称のソフトウェアでも、搭載するモデルや時期、バージョンによって内容が異なる場合があります。

■ オプション 価格はすべてオープン価格です。なお、オープン価格の製品は標準価格を定めておりません。

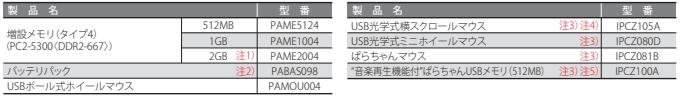

注1)PXAなLGのみ。 正21ハッテリバックは消耗品です。 ぎ3)製品についてのお問い合わせは東芝ドし いいセンター ILL:043-278-99/01まで。<br>注4)Microsoft® Office上で横スクロール機能を使用する場合は、別途ドライバが必要です(dynabook.comの周辺機器サイトからダウンロードにより提供)。<br>2年3)再生できる音楽ファイルは、WMA形式またはMP3形式です。音楽ファイルの作成は、WMAまたは

## 使用上のご注意

本製品は将来的な機能追加や、より安定した動作をおこなっため、修止プロクラムを提供することがあります。常に最新の状態にしてお使いください。お使い<br>の製品の修正プログラムについては、「あなたのdynabook.com」で認証/ダウンロードすることができます(別途インターネットへの接続環境が必要です)。

【Windows Vista®でに関与るご注意、<br>●Windows Vista®では日本工業規格の最新規格である「JIS X 0213:2004」文字セットに対応したフォントを標準で搭載しております。これにより旧JISに<br>対応したフォントを搭載しているPCなどの電子機器との間でメールや文書データのやり取りをおこなう際などに、文字の字形が異なって表示されたり、<br>一部の文字が表示されないなど、互換性の影響が出る場合があります。詳しくはJE

|**動画編集に同するで注意」**<br>●本製品はビデオ編集専用競ではありません。Windows® OSによる汎用的なPCです。●本製品は個人用・家庭用の機器です。本製品のビデオ編集機能は、<br>●本製品はビデオ編集専用競をはたものです。●すべてのデジタルビデオ「OV機器の動作を保証するものではありません。対応するDV機器については<br>各社のホームページなどでご確認ください。●DVの取り込み/書き出しを正常におたなうには、事前に使用していないアプリ

内容の変化、消失について当社はその責任を一切良いませんので、あらかじめこ了承くたさい。<br>●音楽、験像、コンピュータ・ブログラム、データベースなどは著作権法により、その著作権はよび著作権者の権利が保護されています。こうした著作物を<br>●音楽、映像、コンピュータ・ブログラム、データベースなどは著作権法により、その著作権後到「著作者と格権侵害」として損害者優の請求や刑事処罰を<br>複製することは、個人的にまたは家庭内で使用する目的でのみおこなうこと

[DVDスーパーマルチドライブに関するご注意] ●MPEG映像にはさまざまなフォーマットがあり、場合によっては、再生やDVD-R、DVD-RW、DVD-RAM、DVD-R DL、DVD+R、DVD+RW、DVD+R DLへの保存 ができないことがあります。●作成したDVD-R、DVD-RW、DVD-RAM、DVD-R DL、DVD+R、DVD+RW、DVD+R DLのすべての動作を保証するものではありま せん。一部の機器では再生/編集できない場合があります。各メディアに対応した機器をご使用ください。●2.6GB、5.2GBのDVD-RAMメディアは使用でき ません。●カートリッジから取り出せないメディアは使用できません。●DVD-RW、DVD+RWはデータの書き換えが可能です。使用済みのDVD-RW、 DVD+RWに書き込みをおこなうときにはDVD-RW、DVD+RWデータの消去をおこなってください。消去をおこなうと、DVD-RW、DVD+RWに保存されていた 情報はすべて消去されますので、内容を充分に確認してから消去をおこなうように注意してください。●DVD-RAM、DVD-RW、DVD-R、DVD-R DL、DVD+RW、 DVD+R、DVD+R DLへの書き込みでは、ファイルの管理領域なども必要になるため、メディアに記載された容量分のデータを書き込めない場合があります。 ●市販のDVD-Rには業務用メディア(for Authoring)と一般用メディア(for General)があります。業務用メディアはPCのドライブでは書き込みすることが できません。一般用メディア(for General)を使用してください。●市販のDVD-RAM、DVD-RW、DVD-R、DVD-R DL、DVD+RW、DVD+R、DVD+R DLには「for Data」「for Video」の2種類があります。映像を保存する場合や家庭用DVDレコーダとの互換性を重視する場合は、「for Video」を使用してください。●バッテリ 駆動中に書き込みをおこなうと、バッテリの消耗などによって、書き込みに失敗するおそれがあります。必ずACアダプタを接続してください。●CD-R、 CD-RW、DVD-R、DVD-RW、DVD-RAM、DVD-R DL、DVD+R、DVD+RW、DVD+R DLに書き込みをおこなうとき、電源切断、ドライブへのショック、記憶メディア の状態などによっては処理が正常におこなえずエラーとなる場合があります。●DVDの記録は半永久的な保証をするものではありません。●製品に搭載 されている書き込み用ソフトウェア以外は動作保証しません。●作成したDVD-R DL、DVD+R DLメディアは、一部の家庭用DVDビデオレコーダやPCでは再生 できないことがあります。また、作成したDVD-R DL、DVD+R DLメディアを再生するときは、各メディアの読み取りに対応している機器を使用してください。

PCの再セットアップについて<br>ハードディスクに保存して、リカバリCD/DVDを作成することができますが、<br>DVDディスクに保存して、リカバリCD/DVDを作成することができますが、<br>万が一データ破損および誤って消去した際は、合わせください。<br>「東芝PC工房」で販売しておりますのでお問い合わせください。

バッテリのリサイクルにご協力ください。 東芝は資源有効利用促進法に基づき小形二次電池(充電式電池)の回収・ 再資源化の促進をおこなっております。使用済みの取り外し可能な充電式 電池は電器店などに設置している「充電式電池リサイクルBOX」に入れて ください。無料回収いたします。 詳細は http://www.jbrc.net/hp/contents/index.html

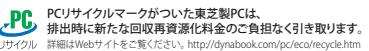

本製品はPC3RIPCクリーンラベル制度」の審査基準<br>(2008年度版)を満たしています。詳細はWebサイト<br>http://www.pc3r.jp/greenlabel.htmlをご覧ください。

(2008年8月現在)

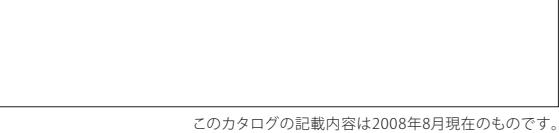